## DAFTAR ISI

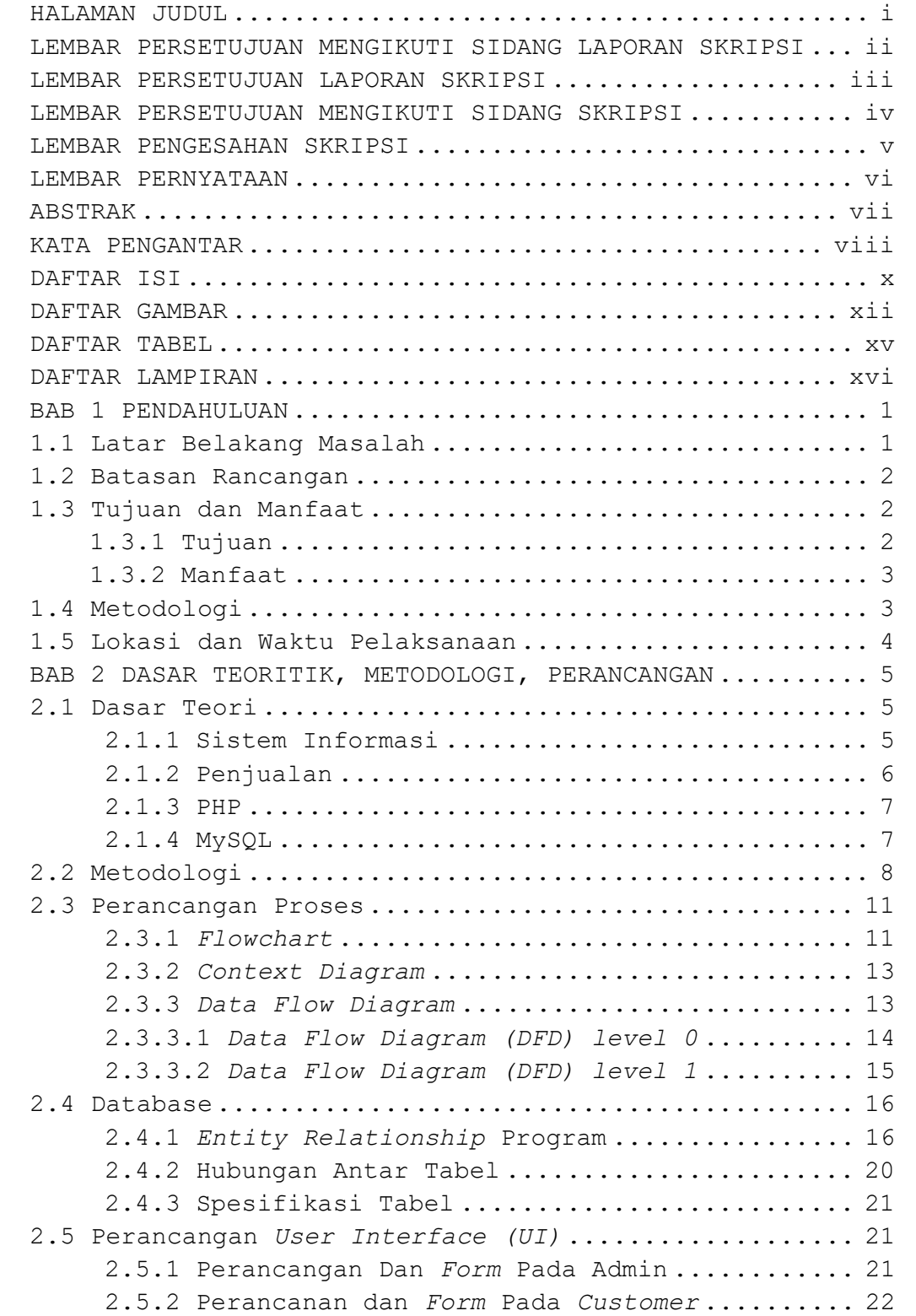

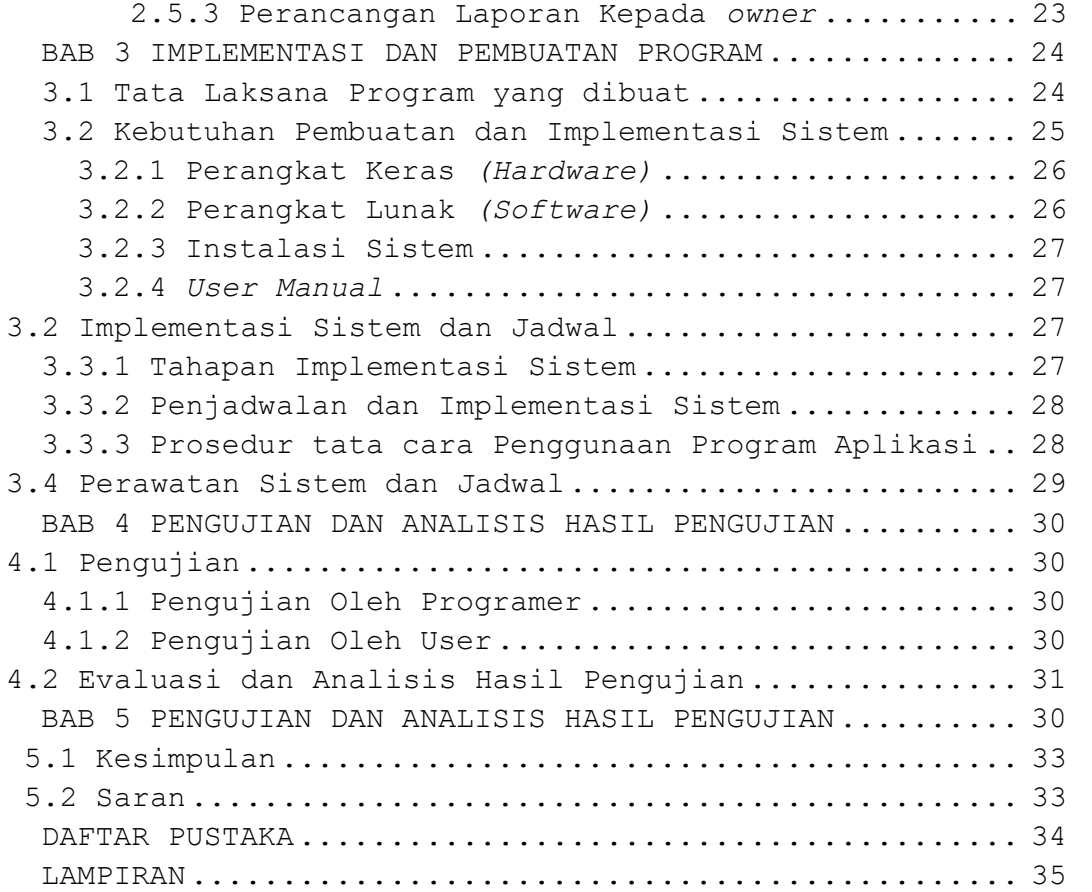

## DAFTAR GAMBAR

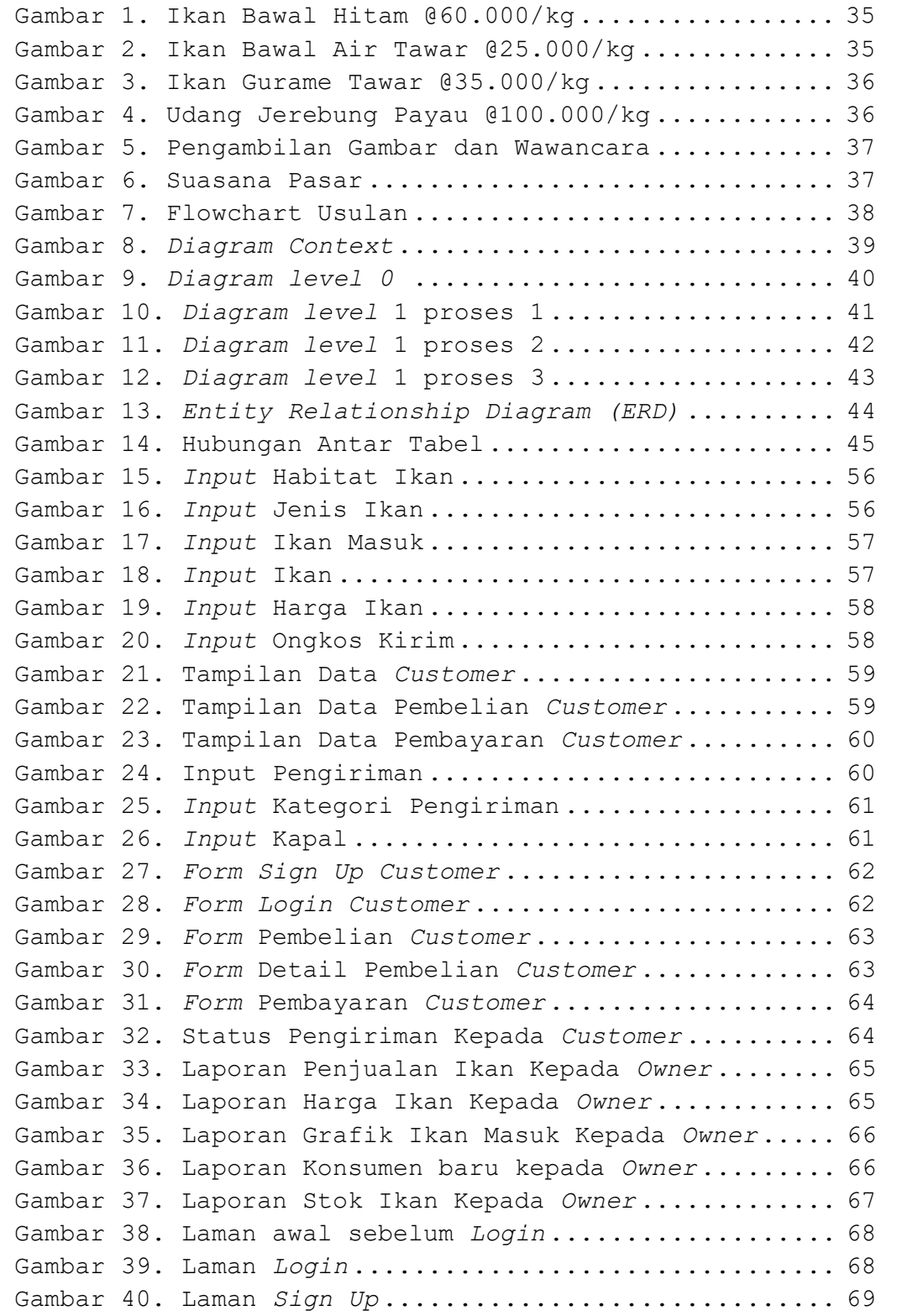

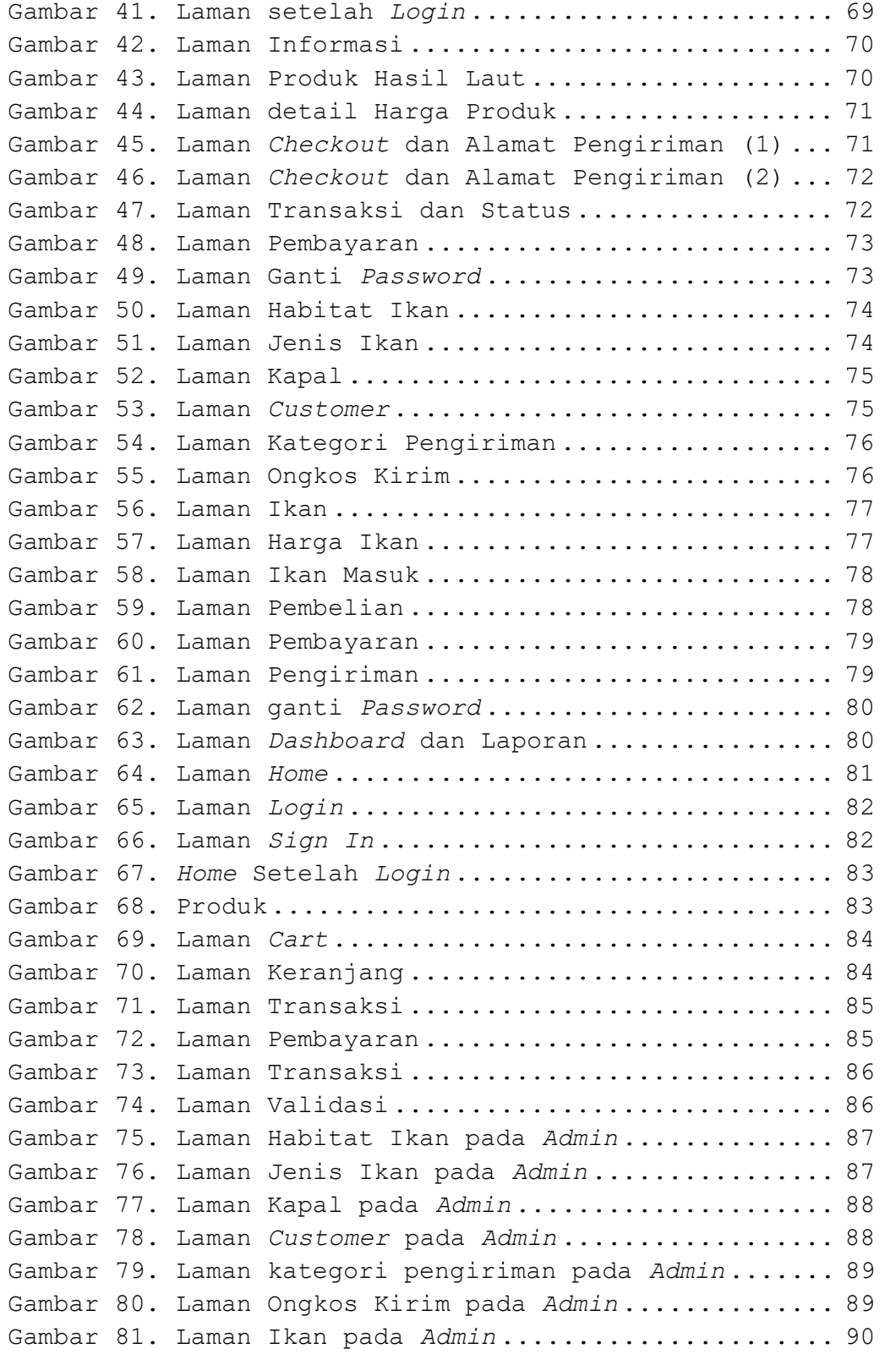

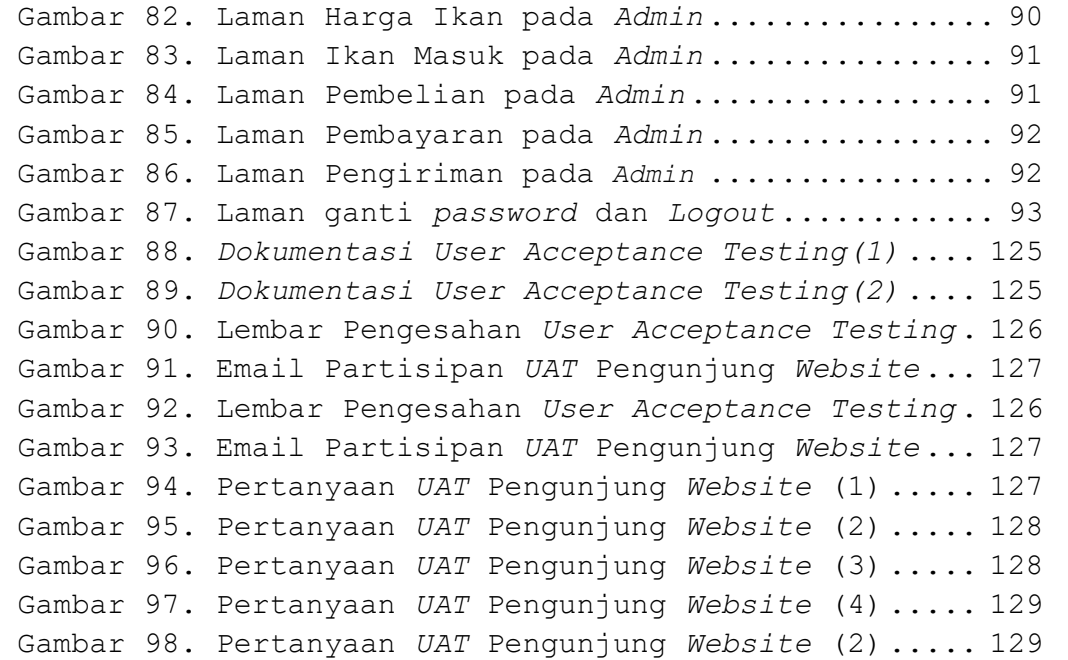

## DAFTAR TABEL

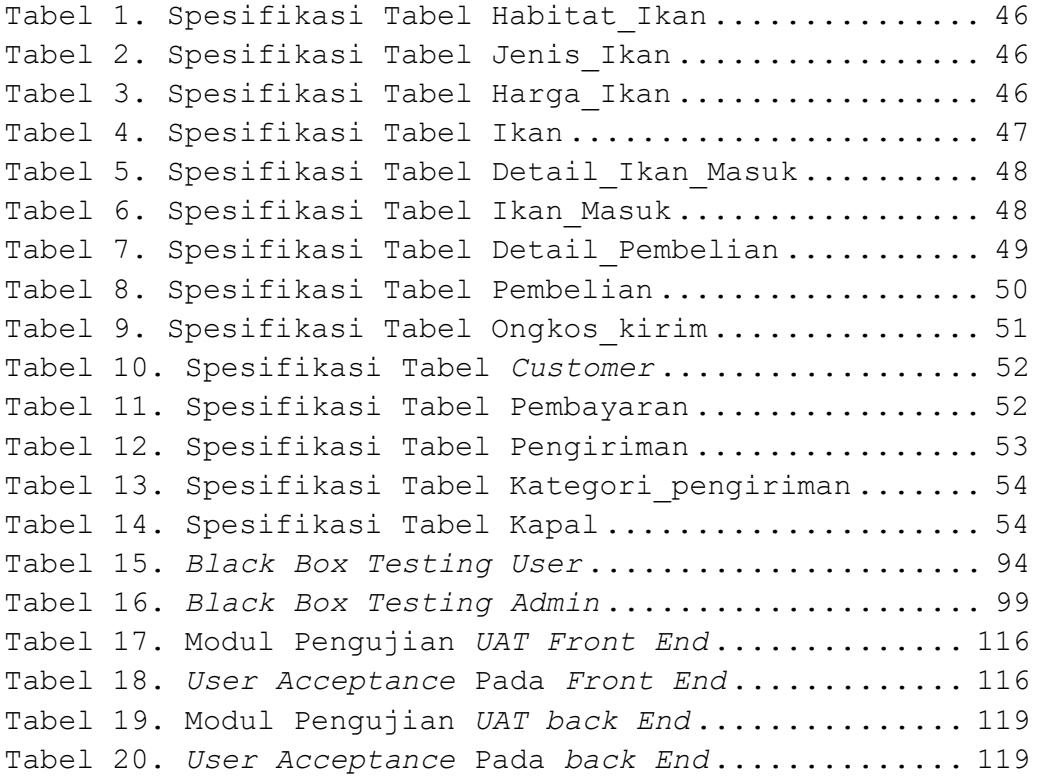

## DAFTAR LAMPIRAN

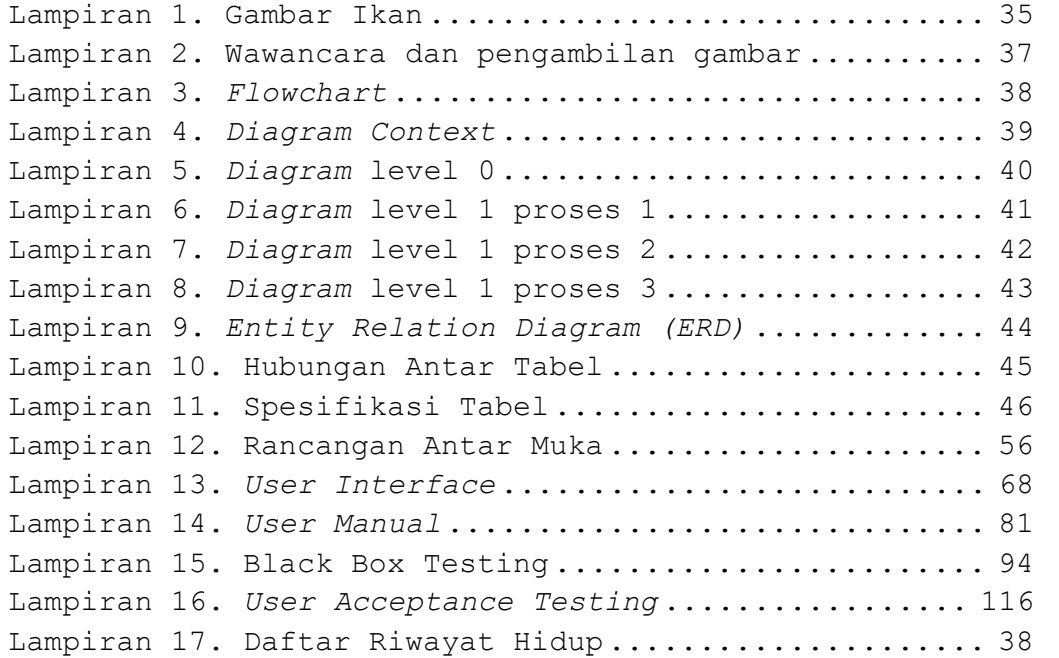